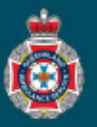

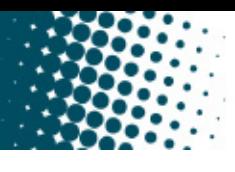

## **Quick Reference Guide**

## **Creating an Overseas Patient Profile**

There may be instances where a patient residing overseas requires non-emergency patient transport within Queensland for one reason or another. In these situations it's vital the patient's NEPT profile is created correctly and their pick and drop off address are entered correctly.

## **Overseas Address**

1. Commence typing the patients residential address into the 'Address' section. Choose the correct address from the populated drop down options.

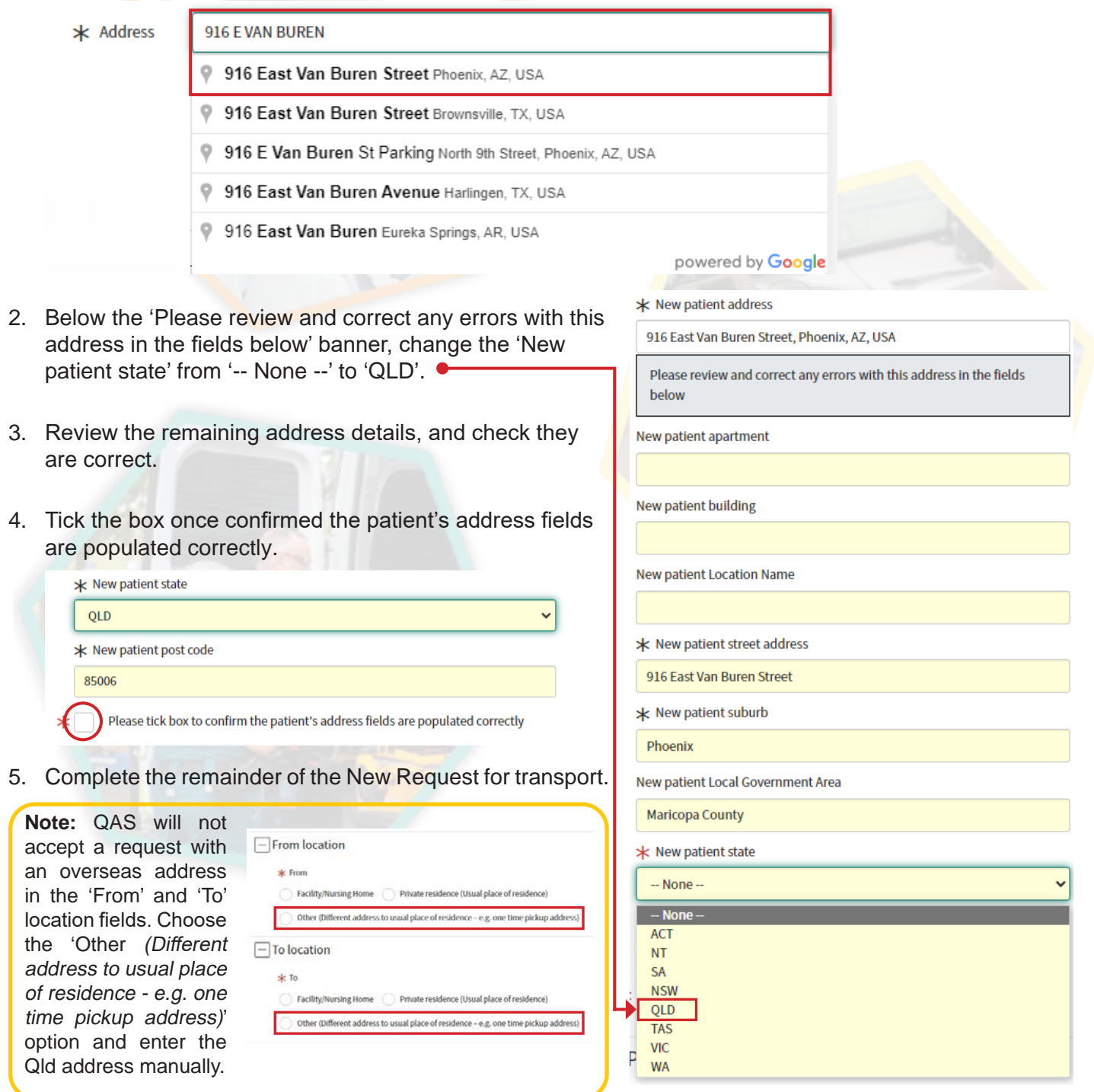